#### $<<$ Access

 $<<$  Access  $>$ 

, tushu007.com

- 13 ISBN 9787302250739
- 10 ISBN 7302250731

出版时间:2011-5

页数:233

PDF

更多资源请访问:http://www.tushu007.com

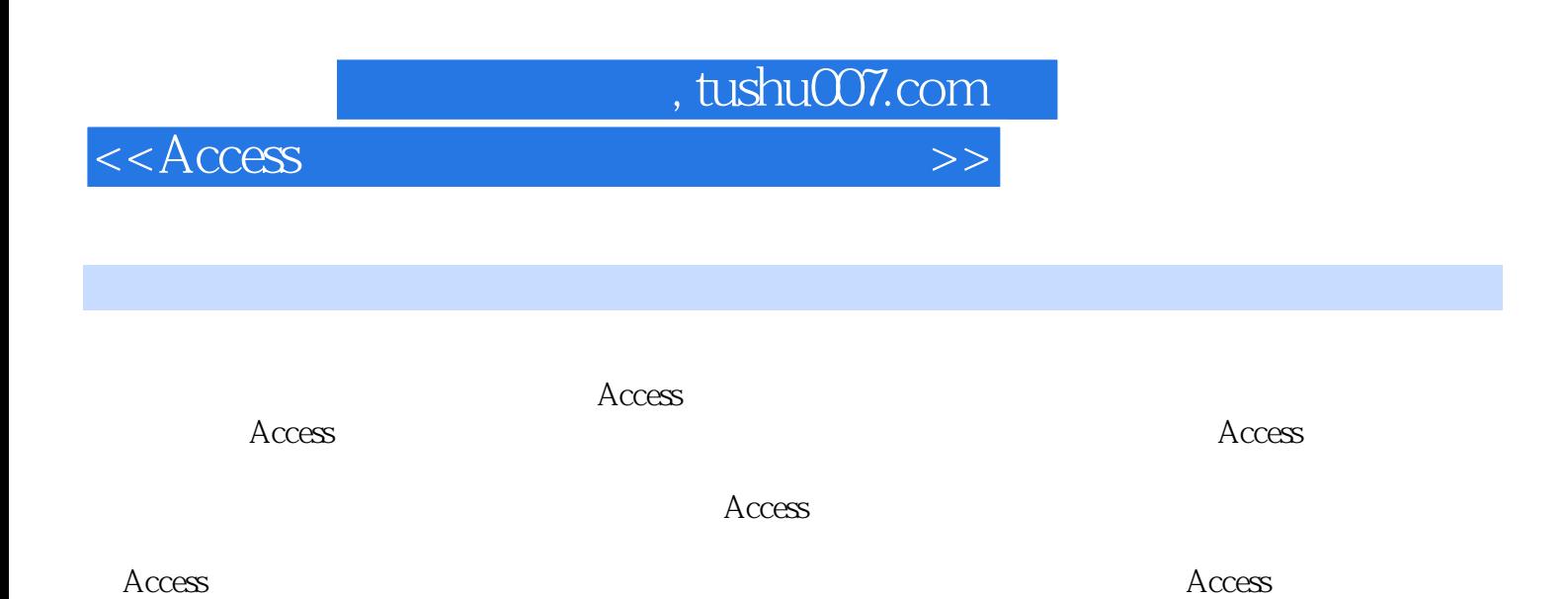

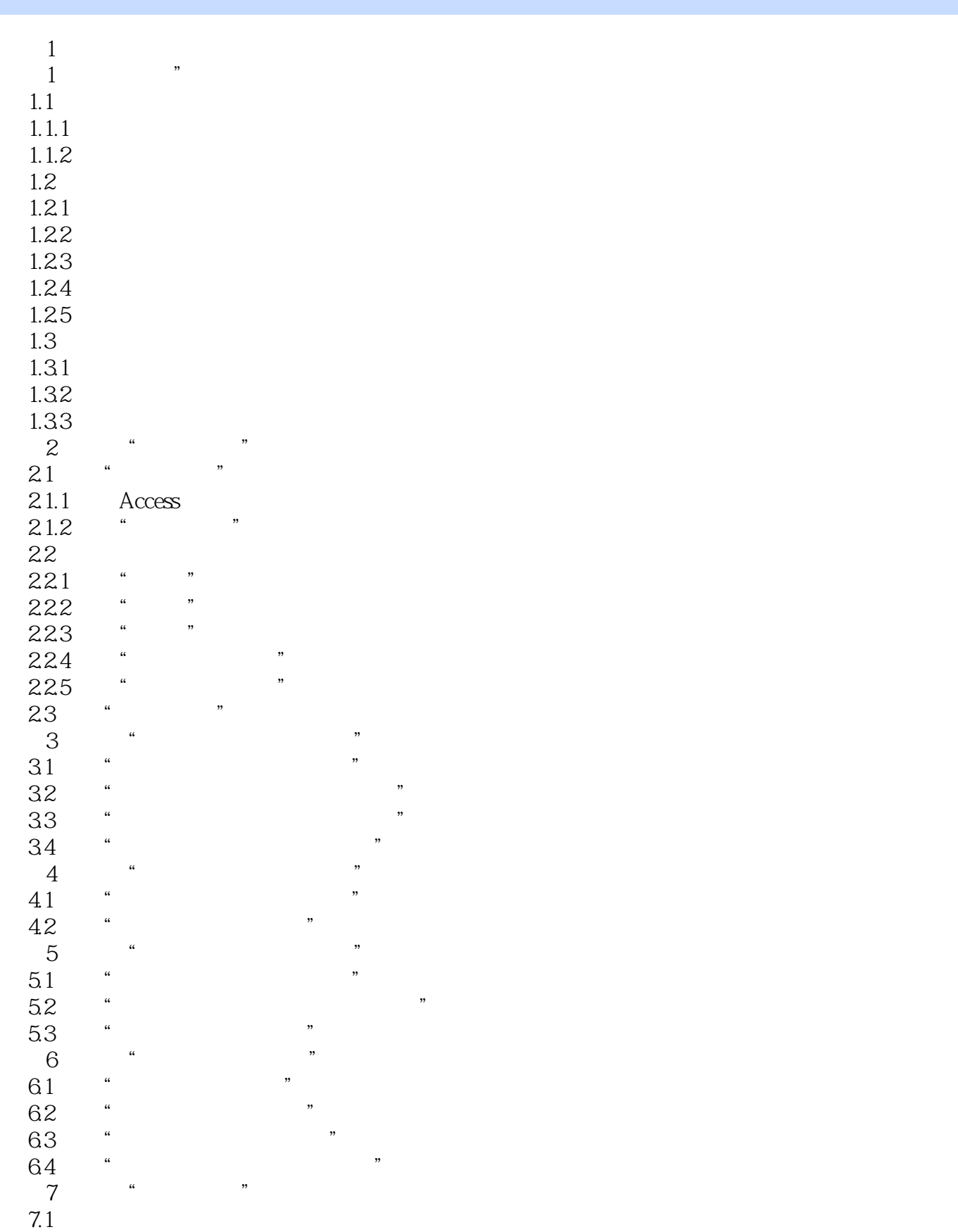

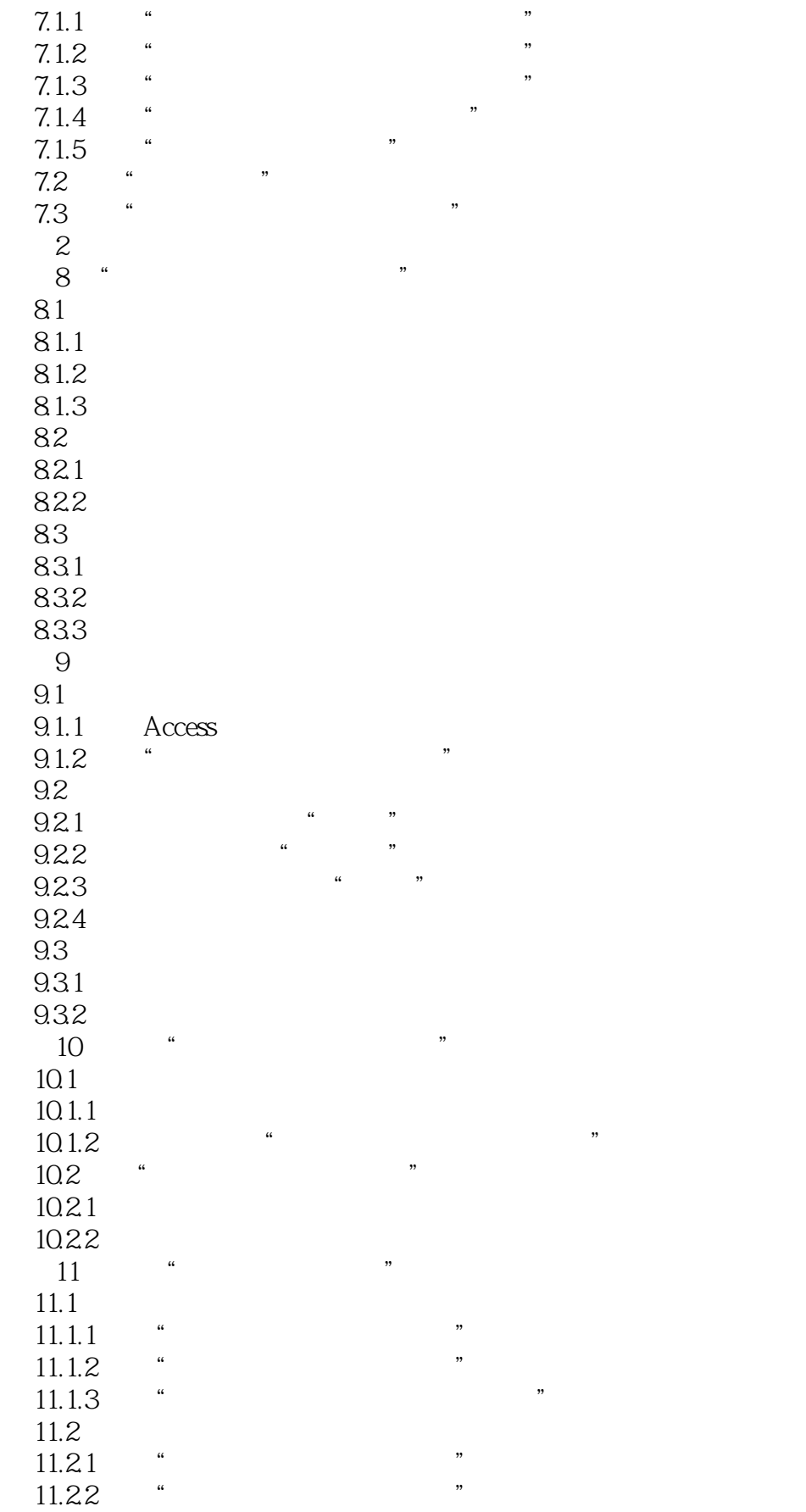

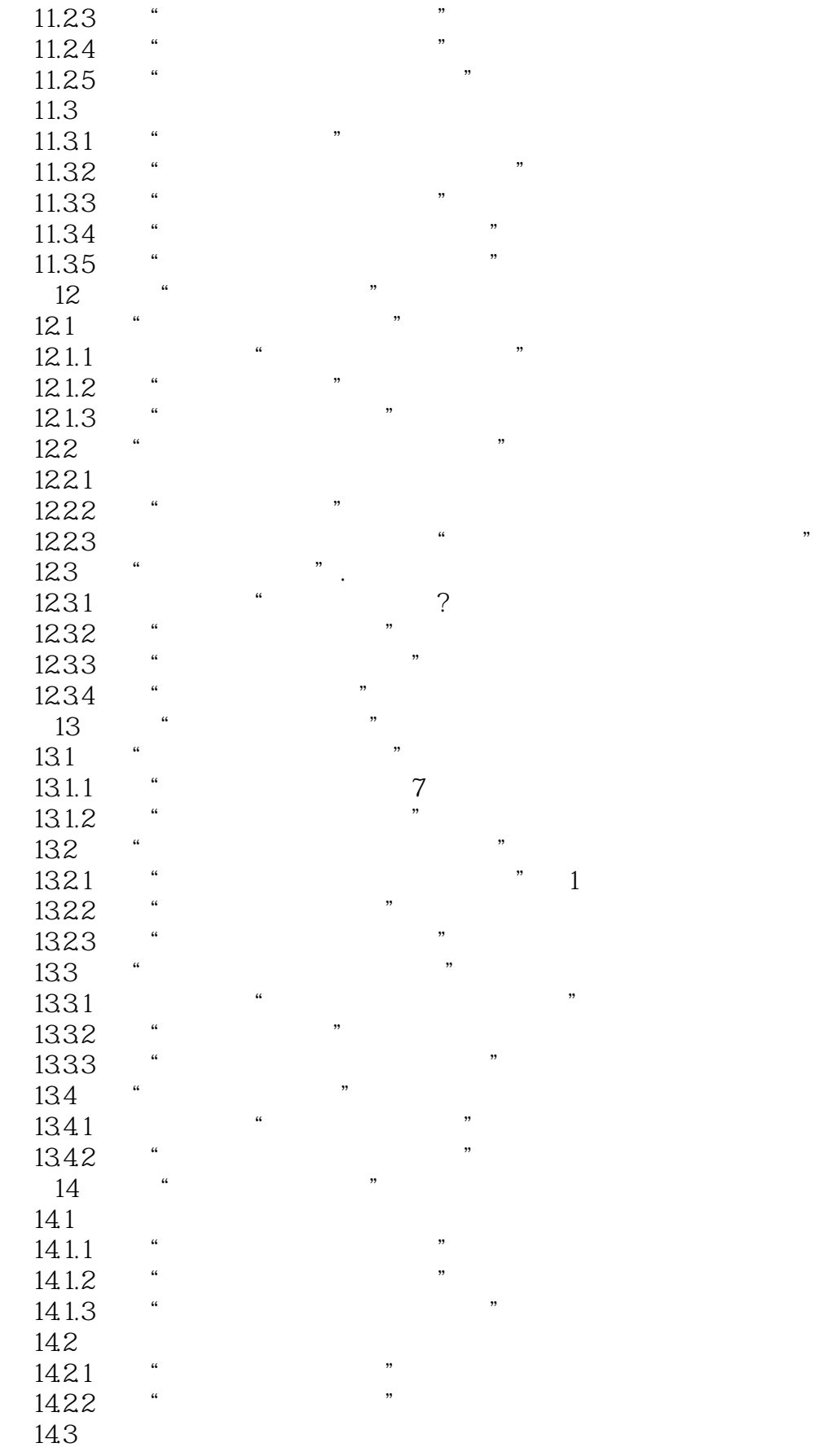

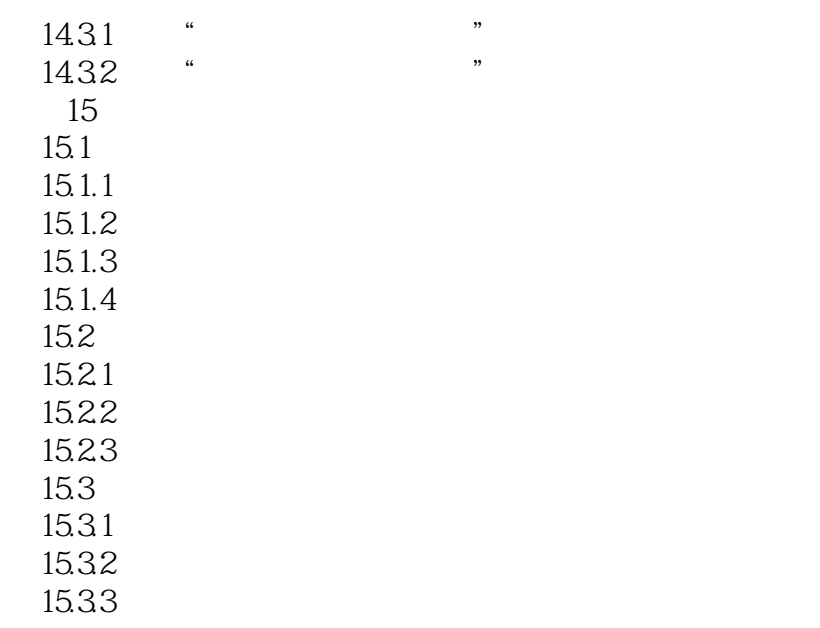

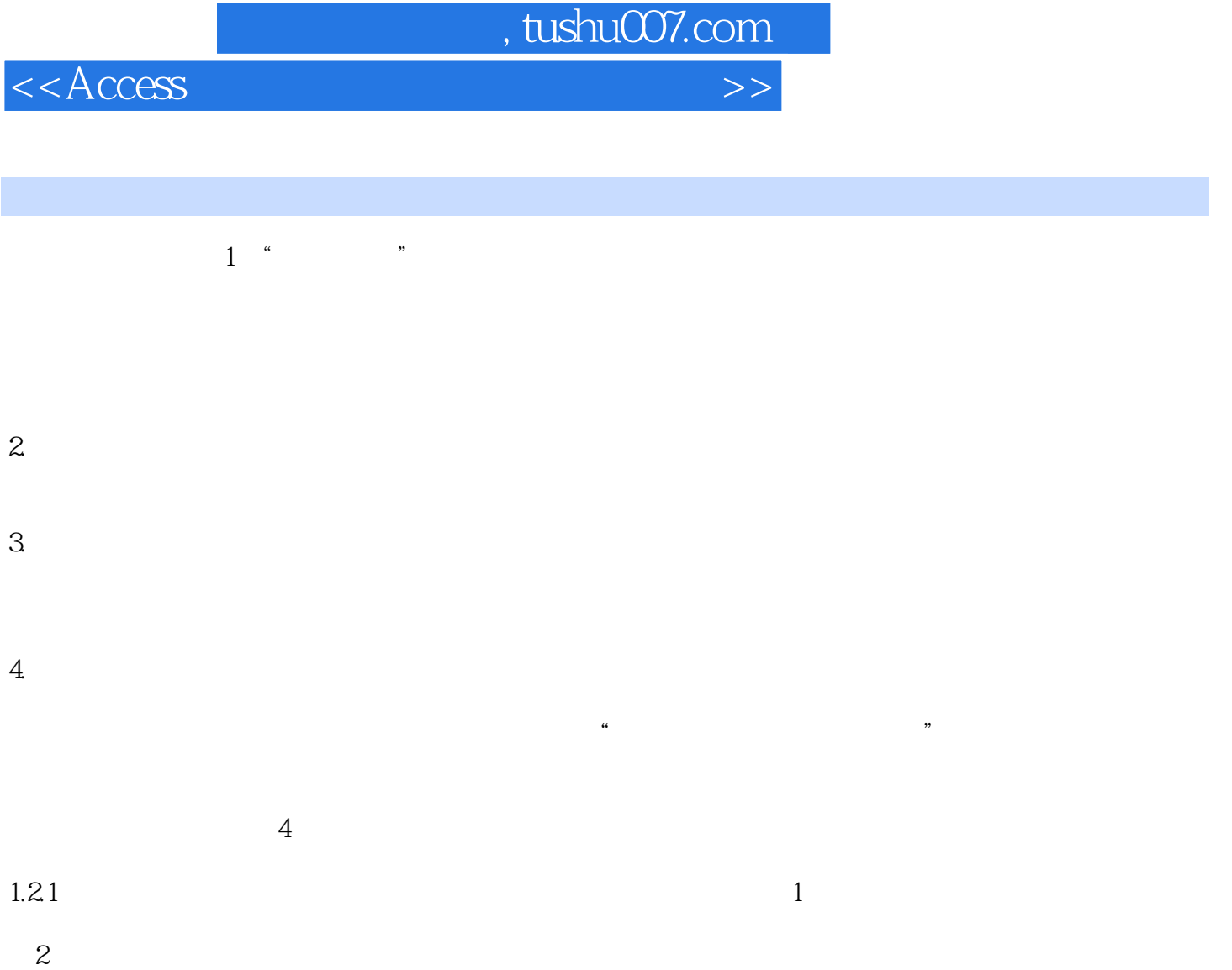

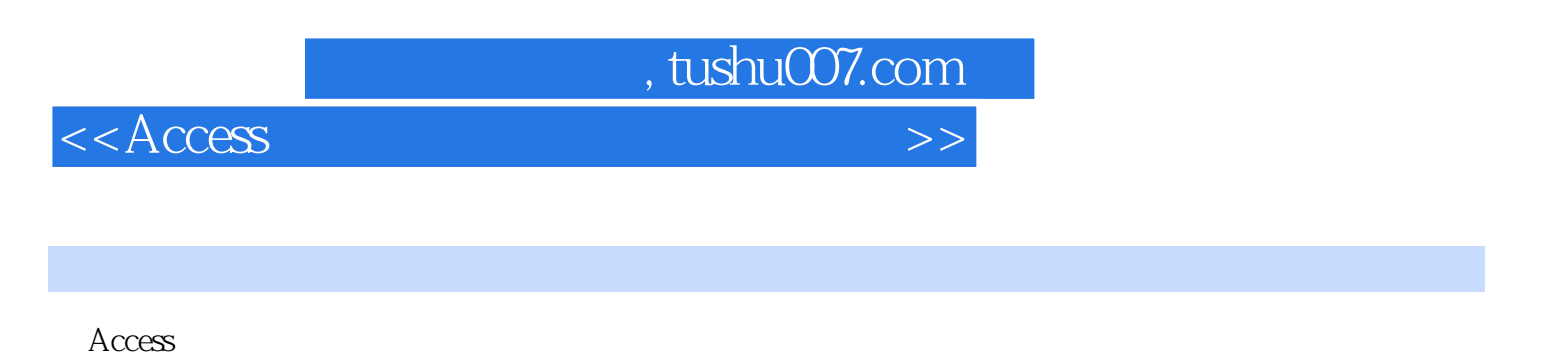

 $\frac{R}{\pi}$ , example, example, example, example, example, example, example, example, example, example, example, example, example, example, example, example, example, example, example, example, example, example, example, ex

 $2007$ 

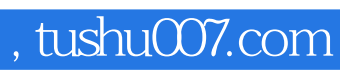

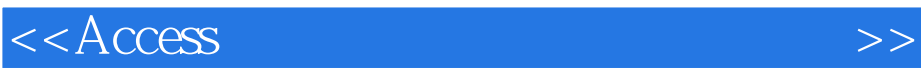

本站所提供下载的PDF图书仅提供预览和简介,请支持正版图书。

更多资源请访问:http://www.tushu007.com